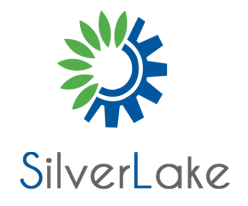

# **Developing Applications with Google Cloud Platform**

**Course#:AD-DevAp Duration:3 Days Price:0.00**

## **Course Description**

 In this course, application developers learn how to design, develop, and deploy applications that seamlessly integrate components from the Google Cloud ecosystem. Through a combination of presentations, demos, and hands-on labs, participants learn how to use GCP services and pre-trained machine learning APIs to build secure, scalable, and intelligent cloud-native applications.

# **Objectives**

 Application developers who want to build cloud-native applications or redesign existing applications that will run on Google Cloud Platform

 This course teaches participants the following skills:

 Use best practices for application development.

 Choose the appropriate data storage option for application data.

 Implement federated identity management.

 Develop loosely coupled application components or microservices.

 Integrate application components and data sources.

 Debug, trace, and monitor applications.

 Perform repeatable deployments with containers and deployment services.

 Choose the appropriate application runtime environment; use Google Container.

 Engine as a runtime environment and later switch to a no-ops solution with Google App Engine Flex.

## **Audience**

This class is intended for the following:

 Application developers who want to build cloud-native applications or redesign existing applications that will run on Google Cloud Platform

## **Prerequisites**

 To get the most benefit from this course, participants should have the following prerequisites:

 Completed Google Cloud Platform Fundamentals or have equivalent experience Working knowledge of Node.js Basic proficiency with command line tools and Linux operating system environments

### **Content**

 The course includes presentations, demonstrations, and hands-on labs.

1. Best Practices for Application Development

 Code and environment management

 Design and development of secure, scalable, reliable, loosely coupled application components and microservices

 Continuous integration and delivery

 Re-architecting applications for the cloud

2. Google Cloud Client Libraries, Google Cloud SDK, and Google Firebase SDK

 How to set up and use Google Cloud Client Libraries, Google Cloud SDK, and Google Firebase SDK

 Lab: Set up Google Client Libraries, Google Cloud SDK, and Firebase SDK on a Linux instance and set up application credentials

3. Overview of Data Storage Options

 Overview of options to store application data

 Use cases for Google Cloud Storage, Google Cloud Datastore, Cloud Bigtable, Google Cloud SQL, and Cloud Spanner

4. Best Practices for Using Cloud Datastore

 Best practices related to the following:

 Queries, Built-in and composite indexes, Inserting and deleting data (batch operations)

 Transactions, Error handling and Bulk-loading data into Cloud Datastore by using Google Cloud Dataflow

 Lab: Store application data in Cloud Datastore

5. Performing Operations on Buckets and Objects

 Operations that can be performed on buckets and objects Consistency model Error handling

6. Best Practices for Using Cloud Storage

 Naming buckets for static websites and other uses Naming objects (from an access distribution perspective) Performance considerations Setting up and debugging a CORS configuration on a bucket Lab: Store files in Cloud Storage

#### 7. Securing Your Application

 Cloud Identity and Access Management (IAM) roles and service accounts User authentication by using Firebase Authentication User authentication and authorization by using Cloud Identity-Aware Proxy Lab: Authenticate users by using Firebase Authentication

8. Using Google Cloud Pub/Sub to Integrate Components of Your Application

 Topics, publishers, and subscribers Pull and push subscriptions Use cases for Cloud Pub/Sub Lab: Develop a backend service to process messages in a message queue

9. Adding Intelligence to Your Application

 Overview of pre-trained machine learning APIs such as Cloud Vision API and Cloud Natural Language Processing API

10. Using Cloud Functions for Event-Driven Processing

 Key concepts such as triggers, background functions, HTTP functions Use cases, Developing and deploying functions Logging, error reporting, and monitoring

11. Managing APIs with Google Cloud Endpoints

 Open API deployment configuration Lab: Deploy an API for your application

12. Cloud Deploying an Application by Using Google Cloud Container Builder, Google Cloud Container Registry, and Google Deployment Manager

 Creating and storing container images

 Repeatable deployments with deployment configuration and templates

 Lab: Use Deployment Manager to deploy a web application into Google App Engine flexible environment test and production environments

13. Execution Environments for Your Application

 Considerations for choosing an execution environment for your application or service:

 Google Compute Engine Kubernetes Engine App Engine flexible environment Cloud Functions Cloud Dataflow

 Repeatable deployments with deployment configuration and templates Lab: Deploying your application on App Engine flexible environment

14. Debugging, Monitoring, and Tuning Performance by Using Google Stackdriver

 Stackdriver Debugger Stackdriver Error Reporting Lab: Debugging an application error by using Stackdriver Debugger and Error Reporting Stackdriver Logging Key concepts related to Stackdriver Trace and Stackdriver Monitoring. Lab: Use Stackdriver Monitoring and Stackdriver Trace to trace a request across services, observe, and optimize performance